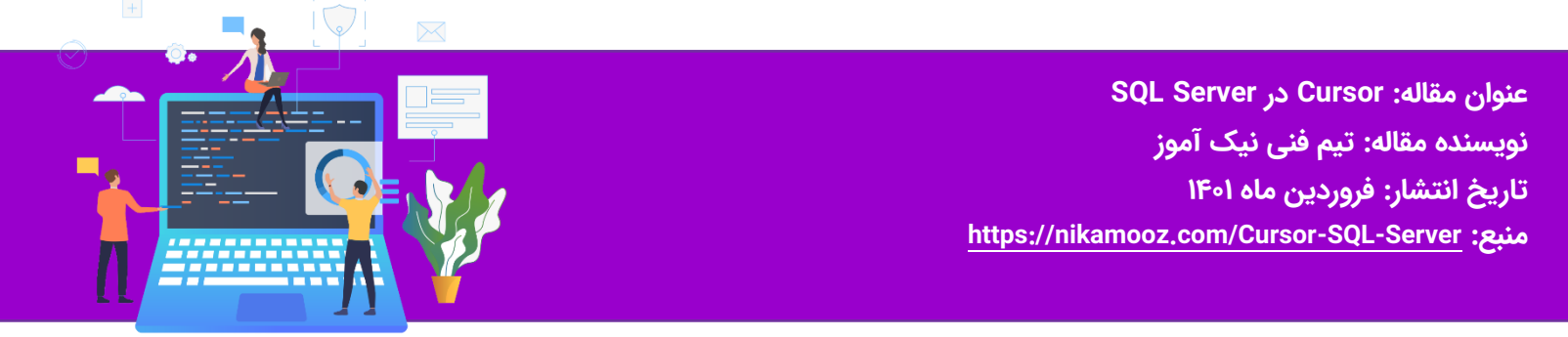

#### **مقدمه**

SQL ی ک ش ی پا ی گاه داده است که برای باز یاب ی داده ها از مجموعه نتا یج یک رد یف در یک زمان استفاده م ی شود. Cursor در SQL Serverزمانی استفاده می شود که داده ها باید سطر به سطر به روز شوند. این مقاله همه چیز را در مورد cursor در Server SQL توضیح م ی دهد. در این مقاله با موارد ز یر آشنا خواهیم شد:

- -1 مقدمه ای بر cursor در Server SQL
- -2 چرخه عمر Cursor در Server SQL
- -3 چرا و چه زمانی از Cursor در Server SQL استفاده کنیم.
- -4 چه محدودیت هایی برای Cursor در Server SQL وجود دارد ؟
- -5 چه زمانی می توانیم یک Cursor در Server SQL جایگزین کنیم.

### **مراحل زیر چرخه عمر Cursor در Server SQL شامل می شود**

- Cursor توسط یک عبارت در Server SQL تعریف می شود.
- Cursor برای ذخیره سازی داده های بازیابی شده از مجموعه نتایج باز می شود
- هنگامی که cursor باز می شود ردیف ها را می توان از cursor یک به یک یا در یک بلوک برای دستکاری داده ها واکشی کرد
	- Cursor باید به طور واضح پس از دستکاری داده ها بسته شود.
	- Cursor ها باید برای تعریف حذف Cursor و آزادسازی منابع سیستم مرتبط با cursor تخصیص داده شوند .

### **چرا از Cursor در Server SQL استفاده می کنیم؟**

در پایگاه های داده رابطه محور، عملیات روی مجموعه از ردیف ها انجام می شود به عنوان مثال زمانی که دستور select مجموعه ای از ردیف ها را برمی گرداند که مجموعه نتیجه نامیده می شود گاهی اوقات منطق برنامه این

شماره مقاله: 92638

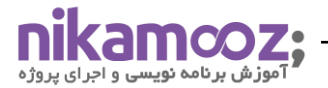

هست که باید یک سطر در یک زمان کار کند نه کل نتیجه مجموعه در یک زمان این را می توان با استفاده از cursor انجام داد در برنامه نویسی ما از یک حلقه for,while برای تکرار یک آیتم در یک زمان استفاده می کنیم cursor از همین

رویکرد استفاده می کند و ممکن است ترجیح داده شود زیرا از منظق یکسانی پیروی می کند

نحوه نوشتن syntax دستور cursor مطابق تصویر زیر می باشد :

DECLARE cursor\_name CURSOR [ LOCAL | GLOBAL ] [ FORWARD\_ONLY | SCROLL ] [ STATIC | KEYSET | DYNAMIC | FAST\_FORWARD ] [ READ\_ONLY | SCROLL\_LOCKS | OPTIMISTIC ] [ TYPE\_WARNING ] FOR select\_statement [ FOR UPDATE [ OF column\_name [ ,...n ] ] ] [;]

## **مثال از Cursor**

cursorبرای باز یابی کد پرسنلی و نام از جدول Employee تعر یف شده است. مقدار STATUS\_FETCHبرابر با صفر است ِ است تا زمانی که ردیفهایی وجود داشته باشد. وقتی همه ردیفها واکشی شدند، FETCH\_STATUS برابر با یک ًمیشود. برای این منظور کوئری زیر را می نویسیم:

use Product\_Database SET NOCOUNT ON;

DECLARE @emp\_id int ,@emp\_name varchar(Yo), @message varchar(max);

PRINT '-------- EMPLOYEE DETAILS --------';

DECLARE emp\_cursor CURSOR FOR SELECT emp\_id,emp\_name FROM Employee order by emp\_id;

OPEN emp\_cursor

FETCH NEXT FROM emp\_cursor

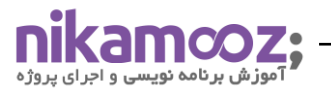

شماره مقاله: 92638

INTO @emp\_id,@emp\_name

print 'Employee\_ID Employee\_Name'

WHILE @@FETCH\_STATUS = .

BEGIN

print '  $+$  CAST(@emp\_id as varchar( $\vert \cdot \rangle$ ) +' + cast(@emp\_name as varchar(Yo))

FETCH NEXT FROM emp\_cursor

INTO @emp\_id,@emp\_name

END

CLOSE emp\_cursor;

DEALLOCATE emp\_cursor;

خروجی کوئری فوق مطابق تصویر زیر می باشد

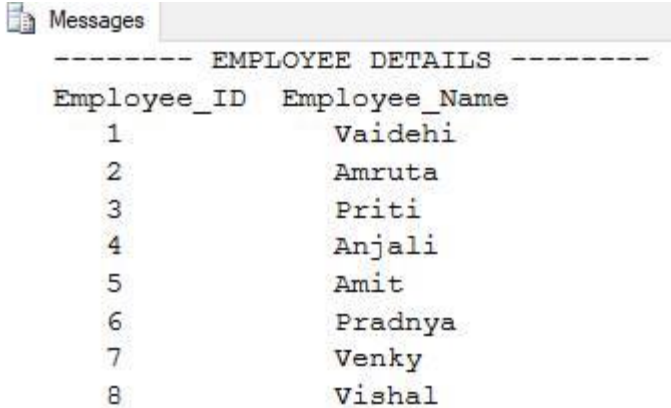

# **چه محدودیت هایی در پیاده سازی Cursor در Server SQL وجود دارد؟**

Cursorمجموعه ای از اشاره گرها در حافظه است. به این معنی که حافظه ای را از سیستم شما اشغال می کند که ممکن است برای فرآیندهای دیگر در دسترس باشد.

Cursor می توانند سریعتر از یک حلقه while باشند، اما سربار بیشتری دارند.

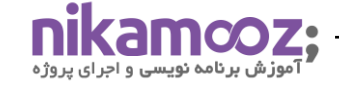

شماره مقاله: 92638

یکی دیگر از عوامل موثر بر سرعت cursorتعداد سطرها و ستون های وارد شده به cursorاست. زمان باز کردن Cursorو واکشی عبارات چقدر طول می کشد.

ستونهای زیادی که در حافظه کشیده میشوند، که هرگز در عملیات cursorبعدی به آنها ارجاع نمیشوند، میتوانند سرعت کار را کاهش دهند.

Cursor کندتر هستند زیرا جدول ها را ردیف به ردیف به روز می کنند.

# **چگونه می توانیم Cursor ها در Server SQL جایگزین کنیم؟**

فرض کنید باید داده ها را از دو جدول به طور همزمان با مقایسه کلیدهای اصلی و کلیدهای خارجی بازیابی کنیم. در این نوع مشکلات، cursorهنگام پردازش در هر ستون، عملکرد بسیار ضعیفی را ارائه می دهد. از طرف دیگر استفاده از join ها در آن شرایط امکان یذیر است زیرا فقط ستون هایی را پردازش می کند که شرایط را برآورده می کنند. بنابراین در اینجا اتصاالت سر یعتر از مکان نما هستند.

### **مثال ز ی ر جای گز ین ی Cursorاز طر ی ق join ها را توضیح م ی دهد.**

فرض کنید دو جدول ProductTable و Brand Table داریم. کلید اصلی BrandTable brand\_id است که در ProductTable به عنوان کلید خارجی brand\_id ذخیره می شود. حالا فرض کنید، من باید brand\_name را از BrandTable با استفاده از کلید خارجی brand\_id از ProductTable بازیابی کنم. در این مواقع برنامه های cursorبه صورت زیر خواهد بود:

use Product\_Database SET NOCOUNT ON;

DECLARE @brand\_id int DECLARE @brand\_name varchar(Yo)

PRINT '--------Brand Details --------';

DECLARE brand\_cursor CURSOR FOR SELECT distinct(brand\_id) FROM ProductTable;

OPEN brand\_cursor

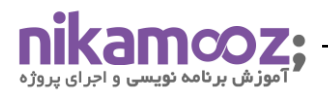

FETCH NEXT FROM brand\_cursor

INTO @brand\_id

### WHILE @@FETCH\_STATUS = .

BEGIN

select brand\_id,brand\_name from BrandTable where brand\_id=@brand\_id

--(@brand\_id is of ProductTable)

FETCH NEXT FROM brand\_cursor

INTO @brand\_id

### END

CLOSE brand\_cursor;

DEALLOCATE brand\_cursor;

خروجی کوئری فوق مطابق تصویر زیر می باشد .

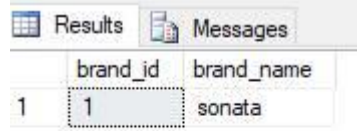

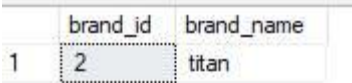

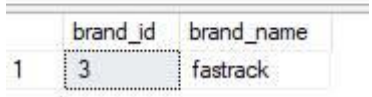

کوئری فوق را می توان با دستور join inner هم پیاده سازی کرد برای این منظور کوئری زیر را می نویسیم.

Select distinct b.brand\_id,b.brand\_name from BrandTable b inner join

ProductTable p on b.brand\_id=p.brand\_id

شماره مقاله: 92638

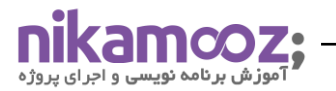

.<br>شماره مقاله: ۹۲۶۳۸

خروجی کوئری فوق مطابق تصویر زیر می باشد

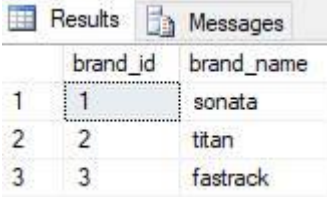

همانطور که از مثال بالا می بینیم، استفاده از Join خطوط کد را کاهش می دهد و در صورت نیاز به پردازش رکوردهای بزرگ، عملکرد سریع تری می دهد.